# **HOPELESS**

 **André Vinícius Artioli Passos Bertozzo<sup>1</sup> Isabelle Leal Franzo<sup>2</sup> Thaísa Fernanda Sousa Hassegawa<sup>3</sup> Francis Martins de Souza<sup>4</sup> Pedro Pereira de Souza<sup>5</sup>**

## **RESUMO**

O objetivo deste projeto é explorar os elementos utilizados em jogos de horror psicológico, buscando aplicar métodos e técnicas, como efeitos visuais e sonoros, que criem uma atmosfera em que o jogador se sinta imerso dentro da estória e experimente diversas emoções com o decorrer do jogo. Foram feitas pesquisas sobre alguns tipos de emoções, tais como medo e ansiedade, e a forma como são aplicadas no mercado de entretenimento, assim como o impacto gerado por elas no psicológico humano. Também foi trabalhado a formação de um jogo desde sua ideia inicial até sua finalização; foram utilizadas diversas ferramentas de software com o propósito de criar cenários e personagens que passem a sensação de veracidade e que apresentem referências realísticas ao conceito retratado.

**Palavras-Chave:** Horror psicológico; Jogos de terror; Desenvolvimento de jogos.

# **ABSTRACT**

 $\overline{a}$ 

The objective of this project is to explore the elements used in psychological horror games, seeking to apply methods and techniques, such as visual and sound effects, that create an atmosphere in which the player feels immersed in the story and experiences different emotions throughout the game. Research was carried out on some types of emotions, such as fear and anxiety, and how they are applied in the entertainment market, as well as the impact they generate on the human psychological. It was also worked on the formation of a game from its initial idea to its completion; several software tools were used with the purpose of creating scenarios and characters that convey a sense of veracity and that present realistic references to the portrayed concept.

**Keywords:** Psychological horror; Horror games; Game development.

<sup>1</sup> Acadêmico do 6º termo do curso de Desenvolvimento de Jogos Digitais do Centro Universitário Católico Salesiano Auxilium, de Araçatuba.

<sup>2</sup> Acadêmica do 6º termo do curso de Desenvolvimento de Jogos Digitais do Centro Universitário Católico Salesiano Auxilium, de Araçatuba.

<sup>3</sup> Acadêmica do 6º termo do curso de Desenvolvimento de Jogos Digitais do Centro Universitário Católico Salesiano Auxilium, de Araçatuba.

<sup>4</sup> Professor especialista do Centro Universitário Católico Salesiano Auxilium de Araçatuba.

<sup>5</sup> Professor especialista do Centro Universitário Católico Salesiano Auxilium de Araçatuba.

### **Introdução**

Desde o nascimento há uma necessidade de se expressar o que é sentido. Desde os tempos mais remotos as emoções são fonte de inspiração e hoje em dia estão presentes em vários âmbitos, como filmes, livros e jogos.

A simpatia assim como a empatia são elementos que desempenham um papel de grande importância no mundo do entretenimento. De acordo com Junior (2016, pg.48) "Um bom filme parece ser representado por aquele que melhor consegue ativar nossa empatia". O mesmo vale para os jogos digitais. A sensação de se identificar com algo é um dos motivos que move as pessoas a se interessarem pelo universo do entretenimento e os jogos são uma parte significativa desse meio. Junior (2016, pg.48) ainda aponta que: "O ator que "se consagra" é aquele que expressa suas emoções de tal forma que nosso emocional adere facilmente às suas representações, e nos associamos à vivência do personagem.".

Os jogos sempre foram responsáveis por criar ambientes emocionais onde o jogador possa experimentar diversos sentimentos. Dessa forma, as emoções vivenciadas na ficção podem ter impacto, também, na vida do jogador, como aponta Junior (2016, pg.48) "A parte consciente da mente sabe que tudo é um jogo de representações, mas para a mente inconsciente, as emoções, as representações e os traumas são vivencias reais que vão se armazenar nas gestalts que constituem o mapa cognitivo do sujeito.".

Um dos principais objetivos dos jogos é passar ao jogador a motivação para vencer desafios que serão apresentados. Portanto para que um jogo obtenha sucesso ao utilizar esses métodos é necessária uma análise em relação ao tipo de público e ao gênero escolhido.

Como aponta Junior (2016, pg.42) "A incapacidade de controlar intencionalmente as emoções pode levar os indivíduos a transitar entre estados de alegria e tristeza sem que tenham qualquer consciência dos motivos e âncoras que os levam a estes estados específicos.". Sendo assim, a utilização e manipulação do emocional nos games é algo que precisa ser previamente estudado antes de ser colocado em prática já que envolve outras áreas como a psicologia e a sociologia.

O medo, por exemplo, é uma emoção bastante explorada na indústria do entretenimento por ser um sentimento muito próximo e familiar a qualquer ser humano. Isso possibilita que diversos assuntos relacionados a psique humana sejam explorados de forma a mexer com as emoções do indivíduo.

O tema deste projeto, o horror psicológico, por exemplo, é marcado pela exploração de assuntos que afligem a mente humana, criando toda uma atmosfera muitas vezes implícita na qual o desconforto em si não é causado somente e especificamente pela presença de monstros, sangue ou sustos repentinos. De acordo com Jentsch (1906, p. 4-5) o desconforto surge devido à falta de familiaridade com que um indivíduo tem com determinado objeto ou situação, o que é causado pela incerteza, pelo desconhecido, pelas sutilezas. Muitas vezes associado ao poder da mente humana e da incapacidade de compreende-la totalmente.

Sendo assim, de acordo com Bauman (2006, pg.8), "'Medo' é o nome que damos a nossa incerteza: nossa ignorância da ameaça e do que deve ser feito - do que pode e do que não pode - para fazê-la parar ou enfrentá-la, se cessá-la estiver além do nosso alcance.".

É importante ressaltar, portanto, que o horror psicológico explora de forma subjetiva as experiências, o subconsciente e as emoções das personagens, afetando a maneira como cada um percebe o ambiente ao seu redor.

## **Materiais e Métodos**

Para a criação das artes conceituais da protagonista e texturas simples, será utilizado o Adobe Photoshop CS6, um software de edição de imagens que oferece ferramentas que permitem também a criação de ilustrações.

Serão utilizados o Autodesk Maya 2020 e 3D Studio Max 2015-2020, softwares de modelagem 3D para a criação dos cenários e objetos 3D inorgânicos que os compõem.

Para a criação de um dos itens importantes, será utilizado o software de escultura digital da Pixologic, Zbrush 2019.

O Substance Painter — software de texturização 3D — será utilizado para a criação das texturas dos objetos do jogo. O software permite a visualização em tempo real da aplicação das texturas, tornando o processo mais dinâmico.

A plataforma de sons gratuitos FreeSound será utilizada para obter sons de efeito que posteriormente serão tratados e editados. Para tratar e editar os sons — parte importante na criação da atmosfera de um jogo de terror — será utilizado o software Audacity.

O Adobe Mixamo será utilizado para obter modelos 3D de personagens não jogáveis e animações para os mesmos.

Como o realismo é parte importante na construção da estética do horror, o jogo seguirá um aspecto realista. E para tal efeito será utilizado o motor de jogo Unreal Engine 4. O qual oferece ferramentas e bibliotecas que permitem o desenvolvimento de forma prática num ambiente 3D, juntamente com o Plug-in Horror Engine, — que oferece recursos comuns em jogos de terror disponibilizado gratuitamente na plataforma Unreal MarketPlace.

#### **O uso do medo e ansiedade nos jogos de terror**

O medo e a ansiedade são emoções com muitas semelhanças. Ambas são descritas popularmente como um estado de tensão e angústia, mas em sua essência, elas se diferem em alguns pontos. Devido à relação próxima e associação que uma tem com a outra, muitas vezes elas podem ser confundidas como uma coisa só. De acordo com BAPTISTA ET al. (2005) "A presença ou ausência de estímulos desencadeadores externos e o comportamento de evitação costumam ser as características que se utilizam para diferenciar os dois estados." Portanto, o sentimento de ansiedade está relacionado à antecipação, à sensação de incapacidade de lidar com uma situação que ainda está por vir, ou não. Mas é importante analisar a fundo as diferenças e a forma como uma se relaciona com a outra, pois é nessa junção que se encontra um fator de extrema importância na construção de uma obra de horror psicológico, seja ele um livro, um filme ou um jogo de videogame.

Para poder explorar o medo, como uma forma de gerar entretenimento, é importante entender sua essência, como é caracterizado e como transmitir este sentimento de um protagonista para o jogador, a fim de criar uma importante ferramenta na aceitação de um *game*, a empatia.

O medo é, basicamente, caracterizado por ações, ambientes e contextos que de certa forma associam à morte. Deste modo, é possível transmitir e ainda por cima induzir o medo em um indivíduo. É possível reconstituir tais ações, de modo que sua amígdala cerebral capture as sensações desagradáveis que uma cena está apresentando e a caracterize e memorize aquela cena como algo a temer. Pesquisadores "[...] demonstraram em um estudo de ressonância magnética funcional que a amígdala participa tanto da aquisição quando do processo de extinção de respostas condicionadas de medo." (ALBUQUERQUE, 2009, p.6). Logo é possível afirmar que, com uso de táticas é possível criar uma ambientação perfeita onde o jogador ao se sentir imerso na cena, pode ser conduzido a temer aquele ambiente onde o protagonista da trama está inserido.

É possível citar três premissas básicas, que juntas podem compor o ambiente perfeito para criar um enredo e transmitir a sensação de horror ao jogador. Som, contexto e ambiente tem um papel importantíssimo na composição de tal enredo. O áudio, tanto música quanto som ambiente, tem uma importante aplicabilidade na imersão e geração do medo, uma vez que tem forte ligação com o jogador. Portanto é um método relativamente fácil de condicionar a tensão através do uso de recursos auditivos. Como menciona o Ph. D. Dean Mobbs no documentário *What is the Scariest thing?*

> O som tem uma rede neural específica no cérebro que vai do córtex auditivo, o tálamo, direto até a amígdala. O curioso no som é que, nosso sistema visual nos permite ver uma ameaça e nos preparar para ela, mas o som, não. O farfalhar das folhas, passadas distantes, despertam ansiedade, despertam uma situação a qual não sabemos reagir, porque ainda não vimos à ameaça. Não sabemos o que é. (Stevens, 2019, legenda).

Portanto, é possível concluir que o áudio tem passagem e tempo de resposta muito rápida no cérebro, gerando ansiedade no jogador, em razão do mesmo não conseguir enxergar a ameaça. A música também tem seu importante papel na criação do ambiente. Podemos citar a dissonância de notas musicais que são capazes de colocar o indivíduo em uma situação desconfortável, "Há certos intervalos, duas notas em conflito, que universalmente incomodam. Deixam-nos quase em uma situação de lutar ou fugir." (Stevens, 2019). Um artifício muito usado pelos compositores é o Trítono do Diabo (Stevens, 2019), que é tão dissonante que o usam para incomodar e gerar desconforto nos ouvintes, desde temas de filme de horror até mesmo o *Hard Rock*, como o início da música *Purple Haze* de Jimmy Hendrix. Mas a música não precisa necessariamente ser assustadora, a música aliada ao nosso segundo método, o contexto, pode transformar uma simples cantiga de ninar em algo terrivelmente desconfortável se colocado em um contexto correto. Um contexto bem elaborado é aquele que consegue de certa forma, direta ou indiretamente correlacionar a música, objeto ou mesmo um cenário com algo mórbido. Um exemplo seria relacionar uma simples pintura a um assassino em série. Nossa mente rapidamente relaciona os dois fatos e ligam eles de forma indireta com a morte, logo temos uma sensação de desconforto ao olhar novamente para o quadro. (Stevens, 2019).

O terceiro item, o ambiente, trabalha na junção dos outros dois itens citados, o áudio e o contexto. Um ambiente escuro, com sons estranhos, em um contexto aterrorizante, como por exemplo, estar em cativeiro em um manicômio abandonado, pode criar as piores sensações aos jogadores, refletido através dos sentimentos da personagem inserida naquele contexto e ambiente.

De acordo com Stevens (2019), "Como Pennywise em It, muitas vezes o predador mais assustador, não é humano, criatura ou animal, mas a variação de uma pessoa". Ele ainda complementa que "É claro que não são apenas rostos. Formas naturais distorcidas também incluem corpos, como humanos com parte de animais. Ou criatura que se movem de forma não natural". Isso por que elas rompem com o nosso senso de normalidade.

# **Um breve olhar sobre o uso da Ansiedade**

A ansiedade, diferente do medo, pode ser gerada por fatores não físicos, como eventos que causam incerteza ou até mesmo um ambiente com uma atmosfera pesada. Ribeiro (2016) estabelece a diferença entre medo e ansiedade: "[...] se caracteriza por uma sensação desagrad|vel de tensão e apreensão. Fazendo

antecipar um perigo futuro, que pode ou não acontecer." Sendo assim é possível superficialmente perceber que a principal diferença entre medo e ansiedade está no fato de o medo ser algo físico e concreto, um perigo iminente, enquanto a ansiedade é a antecipação de uma futura ameaça. Como foi possível ver no uso do recurso sonoro, o qual pode ser uma interessante ferramenta para gerar ansiedade no jogador, visto que o mesmo não sabe no momento o que o espera por de trás de tal som.

Tanto o medo como a ansiedade devem ser demasiadamente estudadas e observadas, para que assim seja possível a criação de um formidável enredo de horror sendo psicológico ou não. O horror psicológico precisa de mais atenção no tocante à ansiedade, uma vez que este gênero utiliza muito as premissas desta emoção, em razão de não haver uma ameaça à vista do jogador, mas sim, uma ameaça à espreita, sem compromisso, para afrontar o protagonista quando ele menos espera.

O horror psicológico, portanto, brinca com a intuição do espectador. Ele sabe e sente que há algo errado, mas não é capaz de dizer exatamente o motivo.

#### **Desenvolvimento**

O desenvolvimento iniciou-se com a escolha do tema, seguindo com a criação da estória, momento no qual diversas ideias foram exploradas até que fosse alcançado um resultado que se enquadrasse na proposta do projeto. Durante o processo, várias fontes serviram de inspiração, como livros, filmes e jogos de variados temas e estilos

A etapa seguinte foi a escolha do cenário onde se passa a demonstração do jogo. Nesse momento foi decidido que o ambiente a ser retratado seria um hospício abandonado.

Para trazer a sensação de veracidade ao cenário, foram feitas diversas pesquisas e buscas por referências de hospícios e construções abandonadas, dando início posteriormente a etapa de modelagem e criação de artes conceituais.

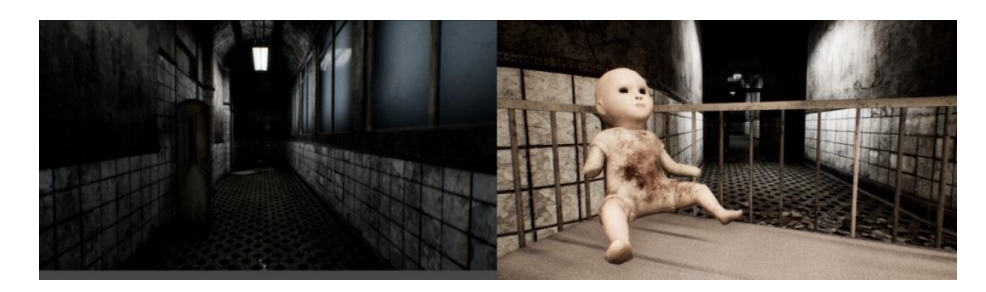

**Fig. 1** – Versão final dos cenários construídos. (Fonte: Autor)

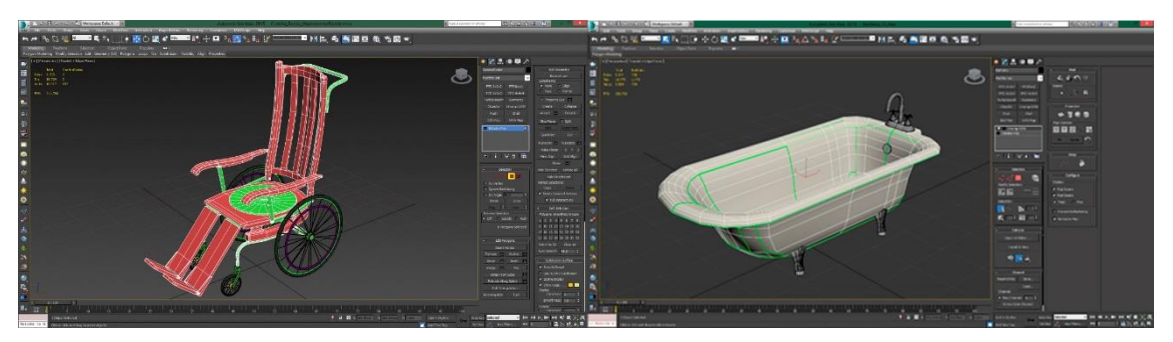

**Fig. 1** – Modelagem de objetos no 3D Studio Max 2015. (Fonte: Autor)

Para a criação de objetos inorgânicos tridimensionais e conceitos de cenários, foi utilizado o software de modelagem tridimensional da Autodesk – 3D Studio Max 2015-2020.

Este processo tem como objetivo poder facilmente visualizar a construção do cenário e seus objetos, para que, posteriormente, haja uma facilidade na elaboração do ambiente na Unreal Engine 4

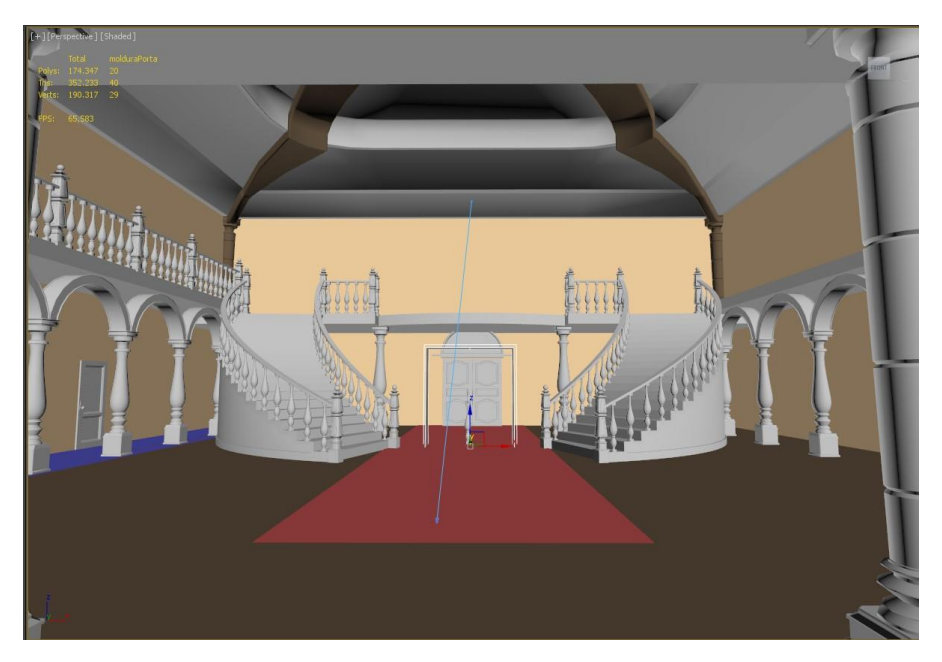

**Fig 2** – Conceito do Salão Principal, cenário onde se inicia a demonstração do jogo. 3D Studio Max 2015. (Fonte: Autor)

A rápida dinâmica na criação de objetos 3d no software, possibilita a idealização dos cenários do jogo. Tais como a posição de certos objetos, espaçamento, escala e testes de estilos arquitetônicos condizentes com o período histórico do jogo.

Para a criação de um dos itens, foi utilizado o software Zbrush 2019 que possibilitou o desenvolvimento do objeto 3d de forma rápida e eficaz, graças às avançadas ferramentas e recursos de escultura que o software oferece.

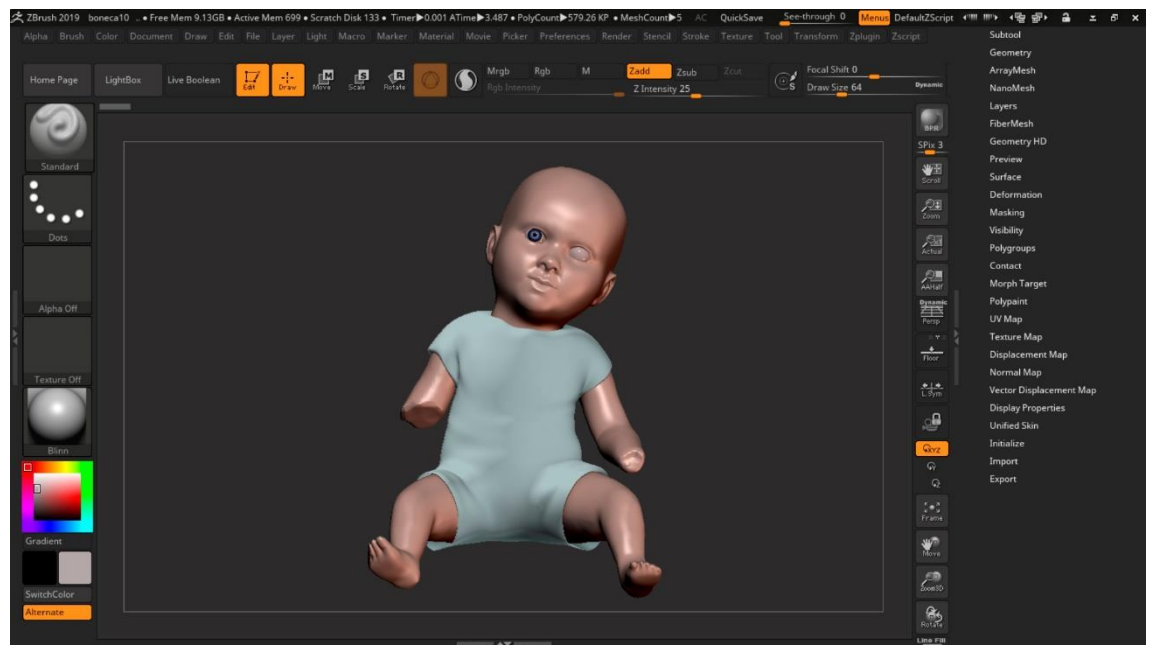

**Fig. 3** – Escultura que serviu de base para a versão do jogo. Feita no Zbrush 2019. (Fonte: Autor)

Após o desenvolvimento da escultura, foi feita uma versão com quantidade reduzida de polígonos, na qual a escultura original serviu de base para a modelagem no software Maya 2020.

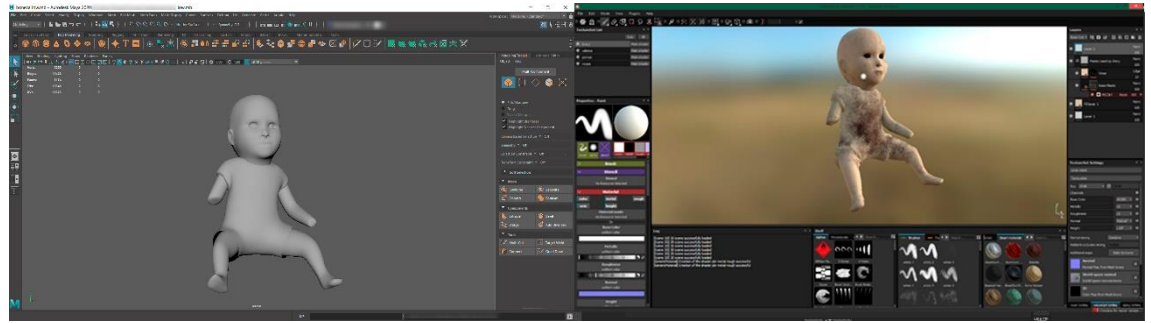

**Fig. 4** – À esquerda, modelagem 3D feita no Maya 2020. À direita, criação dos materiais no Substance Painter. (Fonte: Autor.)

A texturização dos objetos foi feita utilizando o software Substance Painter, que permite criar em tempo real todos os materiais necessários para o

objeto ganhar o aspecto realista. Texturas de objetos mais simples, tais como, um quadro, por exemplo, foram criados no Photoshop.

A visão do jogo é em primeira pessoa — de forma que a personagem principal não pode ser vista na tela — Ainda assim, foram criados desenhos conceituais a fim de determinar sua aparência física, de forma que sua personalidade fosse explorada também em seu visual. A empatia e simpatia do jogador em relação a uma personagem é de grande importância no desenvolvimento de qualquer jogo. Algo que pode ser explorado não somente em sua história ou na forma como a personagem se comporta, mas muitas vezes, também, em seu visual, já que a forma como alguém se veste pode dizer muito sobre sua personalidade.

Durante essa etapa, são criadas várias ilustrações a fim de gerar possibilidades diferentes para um mesmo elemento, no caso, personagens.

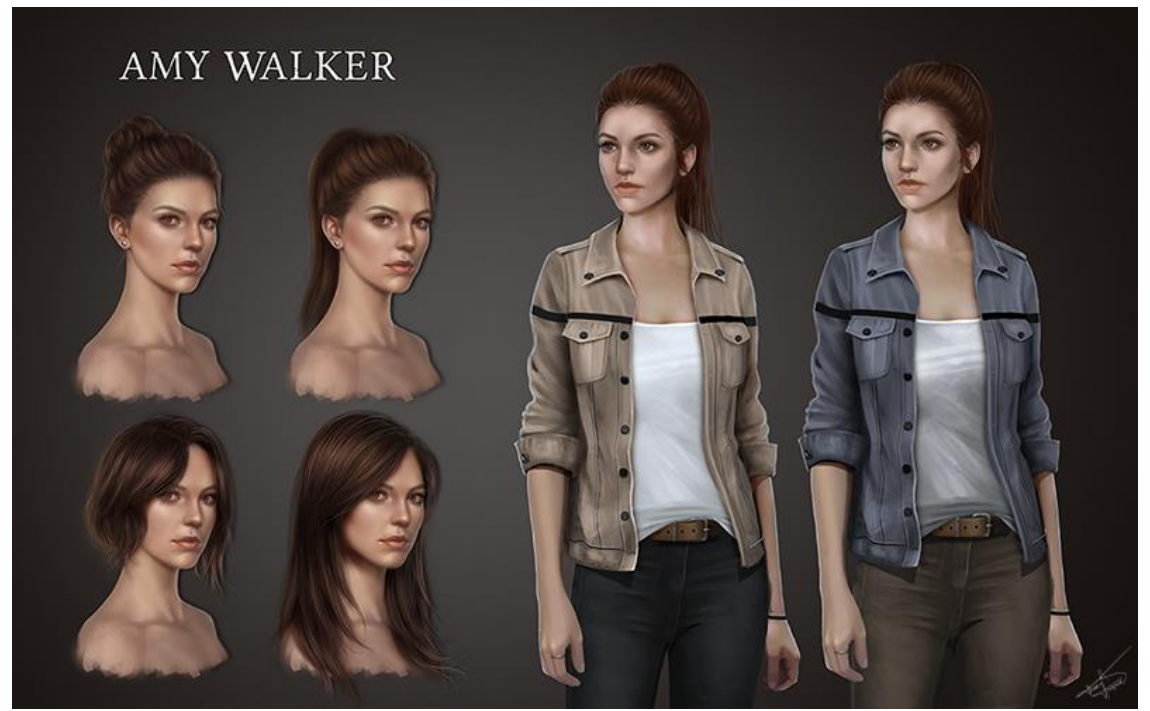

**Fig. 5** – Desenhos conceituais da protagonista do jogo. (Fonte: Autor).

Inicialmente foi feito o desenho e a pintura do rosto da protagonista baseado em características que foram determinadas na etapa de criação do enredo. Em seguida foi feito a pintura de cortes e penteados de cabelo de forma a testar qual melhor se adequa a personagem. Por último foi feita a pintura do vestuário, onde no final foram testadas combinações diferentes de cores, todas seguindo uma tonalidade mais neutra, que condiz com a personalidade da personagem e o tom sério do jogo.

A Unreal Engine 4, tem como maior vantagem, o uso de blueprints na programação, dispensando assim a codificação, dando ênfase aos elementos lógicos durante a implementação do jogo. Esta vantagem a torna uma excelente ferramenta para ser usada por game designers sem domínio na linguagem C de programação. Graças a estas práticas, de facilitar o desenvolvimento, a Unreal Engine vem cada vez mais se destacando, não somente no mercado de jogos, mas como também na arquitetura, engenharia e construção (Day, 2021).

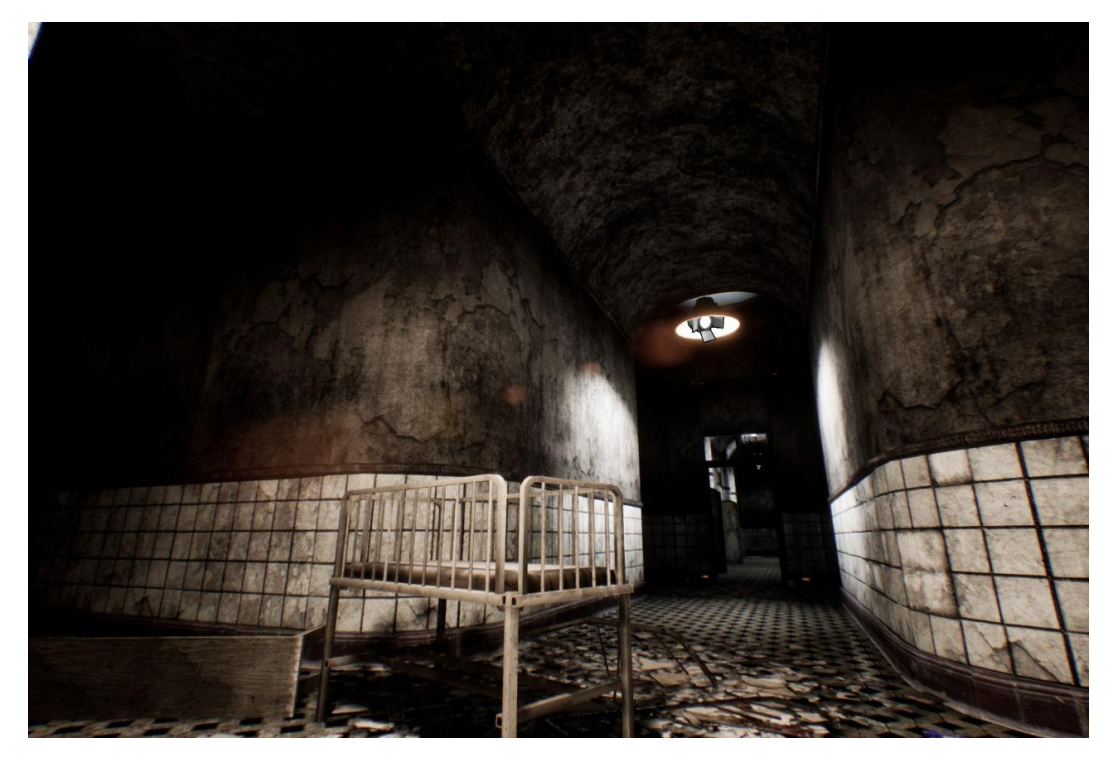

**Fig. 7** – 'Corredor Tenso' – um dos ambientes criados na Unreal para a demonstração. (Fonte: Autor).

A Unreal permite a rápida criação de efeitos visuais que aprimoram a atmosfera do medo. Além dos efeitos visuais, há também os sonoros, que serão muito explorados no decorrer da demonstração.

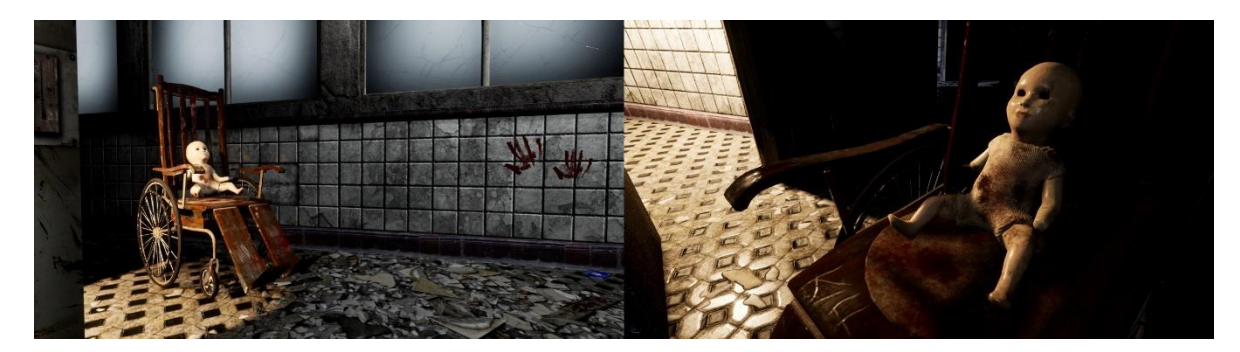

**Fig.8** – Cenas da demonstração do jogo. (Fonte: Autor).

A desenvolvedora da Unreal, a Epic Games, disponibiliza uma plataforma, no estilo *MarketPlace*, que contém milhares de conteúdos pagos e gratuitos. Tornando assim a Unreal uma ferramenta muito dinâmica que permite haver foco no desenvolvimento.

Para facilitar a criação de uma atmosfera pesada, que transmita medo ao jogador, foram adquiridos dois conteúdos pagos, sendo eles pacotes de objetos 3d: *Abandoned Manor* <sup>6</sup> e *Horror Hospital Pack* <sup>7</sup> e um plug-in facilitador de criação da lógica de horror (Horror Engine) e vários materiais com estética favorável ao gênero.

Horror Engine8, é um kit de desenvolvimento de jogos com temática de horror, disponibilizado gratuitamente no MarketPlace da Unreal. Este kit permite ao desenvolvedor criar e implementar logicas de horror, tais como: Quebracabeças, inventário, coletáveis, sistemas de danos e sustos, efeitos de luzes, som, diálogo entre outros. A codificação do jogo é facilitada, porém não dispensa o uso da lógica de implementação de tais elementos. Sendo assim, é necessário haver conhecimento prévio do kit para poder estar usufruindo do mesmo.

O foco do jogo é voltado para o horror psicológico, logo, não haverá confronto direto com não jogáveis no ambiente da demonstração. Mas isso não descarta o uso de não jogáveis na demonstração. Algumas "aparições" no decorrer da demonstração serão não jogáveis adquiridos no site do Adobe Mixamo.

 $\overline{a}$ 

<sup>6</sup> Disponível em: [<https://www.unrealengine.com/marketplace/en-US/store>](https://www.unrealengine.com/marketplace/en-US/store). Acesso em: 04 de set. de 2021. 7 Disponível em: [<https://www.unrealengine.com/marketplace/en-US/store>](https://www.unrealengine.com/marketplace/en-US/store). Acesso em: 04 de set. de 2021. Disponível em:

[<sup>&</sup>lt;https://www.unrealengine.com/marketplace/enUS/item/284cb29c243c44a4883a02cb3a59619f/reviews>](https://www.unrealengine.com/marketplace/enUS/item/284cb29c243c44a4883a02cb3a59619f/reviews). Acesso em: 24 de jul. de 2021.

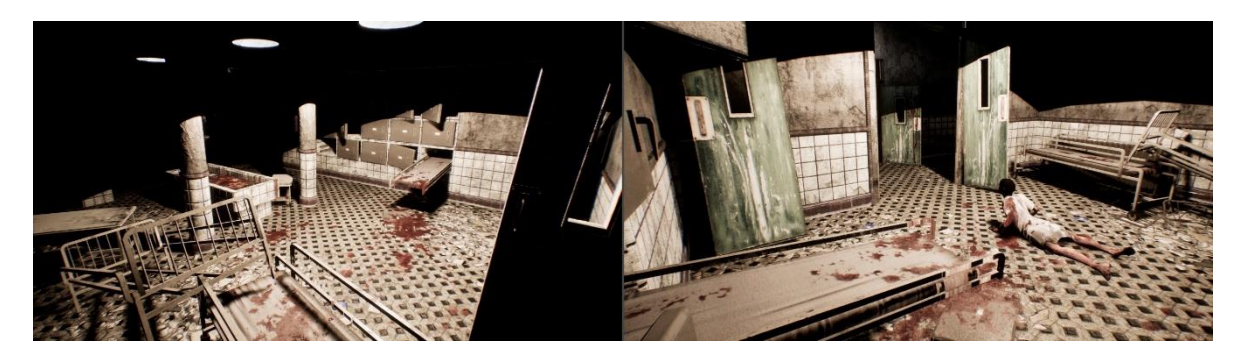

**Fig. 9** – Cena no necrotério, onde há a aparição de um personagem não jogável. (Fonte: Autor)

O site disponibilizado pela Adobe, contém um vasto catálogo com animações e modelos de pronto uso. Toda a preparação da animação adquirida no Mixamo, será feita dentro da Unreal Engine 4, tais como: programação do não jogável (comportamento), som, animação (esqueleto e modelo 3D) e a junção com as logicas do Horror.

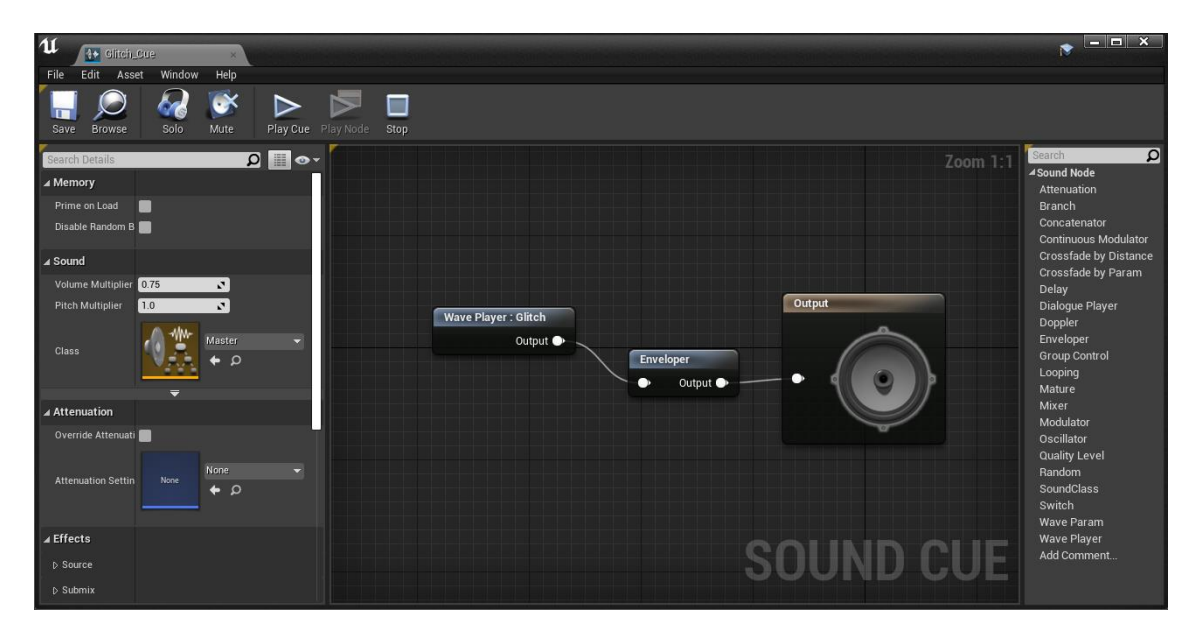

**Fig. 10** – O áudio pode ser facilmente manipulado no Sound Cue da Unreal. (Fonte: Autor).

O som tem um papel crucial na implementação da atmosfera. Para isso foram utilizados áudios gratuitos disponibilizados em sites como o FreeSound. Todo áudio adquirido passa por edição e adaptação no software Audacity. E posteriormente programado e com efeitos criados dentro da Unreal Engine. O formato de áudio utilizado será do tipo Wave (.wav) sem compressão de áudio.

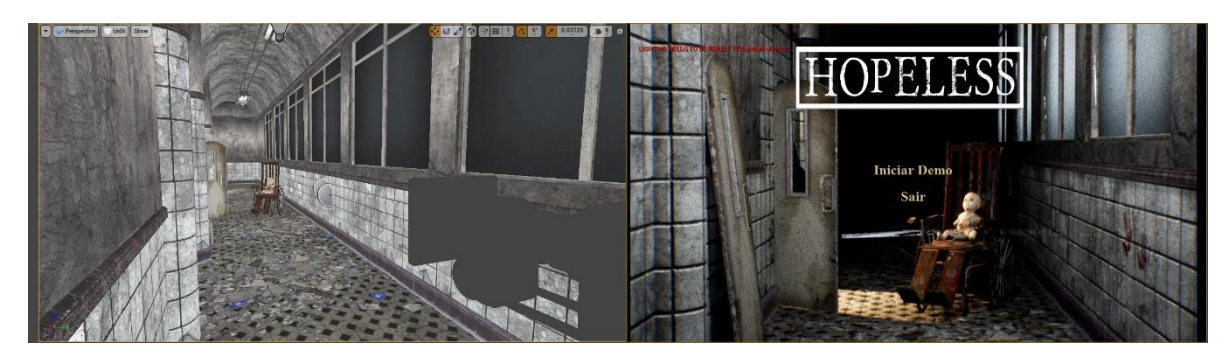

**Fig. 11** – Menu do jogo. Criado como uma cena dinâmica. (Fonte:Autor).

# **Conclusão**

Com a finalização deste projeto foi possível compreender como ocorre na prática o desenvolvimento de um jogo digital, desde a sua concepção até o seu total funcionamento. Tendo como objetivo explorar a ligação dos jogos com os sentimentos gerados por ele, buscando criar personagens e cenários condizentes com o contexto e gênero escolhidos, de forma que fosse gerada diversas emoções no jogador.

Com o crescimento de jogos cada vez mais imersivos no mercado, esse projeto serviu para entender também o funcionamento de um produto do tema de horror psicológico, ao apresentar em sua criação, um jogo que segue tanto visualmente quanto em sua jogabilidade elementos que tornam a experiência do jogador mais real e ligada as suas emoções. Buscando implementar alguns dos conceitos sobre os sentimentos humanos e o entretenimento, que mostram a influência que a aplicação de diversos recursos em jogos digitais geram no emocional humano.

No decorrer do desenvolvimento foram encontrados diversos desafios na concepção dos elementos projeto, onde através de ferramentas, conhecimentos aprendidos e pesquisas foi possível concluí-lo de maneira satisfatória, de forma que foi possível experimentar diversos recursos a fim de entender, também, o mercado.

# **Referências**

1NOXAJ. **Destruction Metal Pole,** c2021. Amostra de audio adquirido no site Freesound. Disponível em[: https://freesound.org/people/1noxaj/sounds/586114/](https://freesound.org/people/1noxaj/sounds/586114/) Acesso em: 29 de nov. de 2021.

ALBUQUERQUE, Fabíola; SILVA, Helena. **A amígdala e a tênue fronteira entre memória e emoção.** Artigo de Revisão. Natal. UFRN, 2009.

ALEXKANDRELL. **Sinister child laughing 1,** c2012. Amostra de áudio adquirido no site Freesound. Disponível em: <

https://freesound.org/people/alexkandrell/sounds/168418/>. Acesso em: 09 de mar. de 2021.

ANTIPROTECTOR. **Ethereal Crying 2,** c2017. Amostra de áudio adquirido no site Freesound. Disponível em:

<https://freesound.org/people/antiprotector/sounds/414259/> . Acesso em: 26 de out. de 2021.

BAUMAN, Zygmunt. *Medo Líquido*. Trad.: Carlos Alberto Medeiros. Rio de Janeiro: Jorge Zahar Editor, 2008. ISBN: 978-85-378-0048-5.

BAPTISTA, A., CARVALHO, M., & LORY, F. (2005). **O medo, a ansiedade e as suas perturbações**. PSICOLOGIA, 19(1/2), 267–277.

DAY, Martyn. **Unreal Engine in architecture, engineering & construction**. AEC Magazine, 2021. Disponível em: [https://aecmag.com/features/an-epic](https://aecmag.com/features/an-epic-investment-unreal-engine-in-architecture-aec-twinmotion/)[investment-unreal-engine-in-architecture-aec-twinmotion/.](https://aecmag.com/features/an-epic-investment-unreal-engine-in-architecture-aec-twinmotion/) Acesso em: 27 de outubro de 2021.

DROTZRUHN. **Crying,** c2017. Amostra de áudio adquirido no site Freesound. Disponível em: < [https://freesound.org/people/drotzruhn/sounds/405204/>](https://freesound.org/people/drotzruhn/sounds/405204/). Acesso em: 09 de mar. de 2021.

GUMBALLWORLD. **Baby Crying Slowly PE144001,** c2017. Amostra de áudio adquirido no site Freesound. Disponível em: <

[https://freesound.org/people/gumballworld/sounds/398552/>](https://freesound.org/people/gumballworld/sounds/398552/). Acesso em: 26 de nov. de 2021.

IDALIZE. **Series of Female Gasps,** c2017. Amostra de áudio adquirido no site Freesound. Disponível em: <

[https://freesound.org/people/Idalize/sounds/408214/>](https://freesound.org/people/Idalize/sounds/408214/). Acesso em: 26 de out. de 2021.

IDALIZE. **Female Laugh (Hysterical & Comical),** c2017. Amostra de áudio adquirido no site Freesound. Disponível em: <

https://freesound.org/people/Idalize/sounds/408421/>. Acesso em: 26 de out. de 2021.

IDALIZE. **Female Sobbing,** c2017. Amostra de áudio adquirido no site Freesound. Disponível em: < https://freesound.org/people/Idalize/sounds/408211/>. Acesso em: 26 de out. de 2021.

JENTSCH, E. **On the Psychology of the Uncanny**. Tradução Roy Sellars. [s.l. s.n.] 1906.

JUNIOR, F. **A retórica do medo: Uma análise neurolinguística da mídia**. Tese (Doutorado em Comunicação) - Faculdade dos Meios de Comunicação Social da Pontifícia Universidade Católica do Rio Grande do Sul. Porto Alegre, p. 309. 2016.

KRISTIANKULTA. **Spooky Ambiance #1,** c2015. Amostra de áudio adquirido no site Freesound. Disponível em: <

[https://freesound.org/people/KRISTIANKULTA/sounds/326962/>](https://freesound.org/people/KRISTIANKULTA/sounds/326962/). Acesso em: 09 de mar. de 2021.

MADAM VICIOUS. **Girl Taking Damage,** c2014. Amostra de áudio adquirido no site Freesound. Disponível em: <

https://freesound.org/people/MadamVicious/sounds/218190/> . Acesso em: 26 de out. de 2021.

MIXAMO. **Jill,** c2021. Modelo de 'zombie' adquirida na plataforma Mixamo para compor um não jogável. Disponível em: <

[https://www.mixamo.com/#/?page=1&query=jill&type=Character>](https://www.mixamo.com/#/?page=1&query=jill&type=Character). Acesso em: 22 de nov. de 2021.

MIXAMO. **Zombie Craw,** c2021. Animação adquirida na plataforma Mixamo para ser utilizada em conjunto com o não jogável. Disponível em: <

[https://www.mixamo.com/#/?page=1&query=zombie+crawl&type=Motion%2CM](https://www.mixamo.com/#/?page=1&query=zombie+crawl&type=Motion%2CMotionPack) [otionPack>](https://www.mixamo.com/#/?page=1&query=zombie+crawl&type=Motion%2CMotionPack). Acesso em: 22 de nov. de 2021.

MMEU. **Abandoned Manor,** c2021. Pacote de objetos comprado no Market Place da Unreal Engine. Disponível em:

[<https://www.unrealengine.com/marketplace/en-US/store>](https://www.unrealengine.com/marketplace/en-US/store). Acesso em: 04 de set. de 2021.

MMEU. **Horror Hospital Pack,** c2021. Pacote de objetos comprado no Market Place da Unreal Engine. Disponível em:

[<https://www.unrealengine.com/marketplace/en-US/store>](https://www.unrealengine.com/marketplace/en-US/store). Acesso em: 04 de set. de 2021.

QUIXEL MEGASCANS. **Megascans – Blood,** c2021. Market Place da Unreal Engine. Disponivel em: [<https://www.unrealengine.com/marketplace/en-](https://www.unrealengine.com/marketplace/en-US/product/e2368ad39c084e77a626dd424b1efcbe)[US/product/e2368ad39c084e77a626dd424b1efcbe>](https://www.unrealengine.com/marketplace/en-US/product/e2368ad39c084e77a626dd424b1efcbe). Acesso em: 08 de ago. de 2021.

QUIXEL MEGASCANS. **Megascans – Brick Debris Vol. 1,** c2021. Market Place da Unreal Engine. Disponível em: < [https://www.unrealengine.com/marketplace/en-](https://www.unrealengine.com/marketplace/en-US/product/aee40d0ea7b4478db1d7296677d4026f)[US/product/aee40d0ea7b4478db1d7296677d4026f>](https://www.unrealengine.com/marketplace/en-US/product/aee40d0ea7b4478db1d7296677d4026f). Acesso em: 08 de ago. de 2021.

QUIXEL MEGASCANS. **Megascans – Damages,** c2021. Market Place da Unreal Engine. Disponível em: < https://www.unrealengine.com/marketplace/en-US/product/ad2dd8069a2145ff90d6a39a0c54919b>. Acesso em: 08 de ago. de 2021.

QUIXEL MEGASCANS. **Megascans – Rubble,** c2021. Market Place da Unreal Engine. Disponível em: < https://www.unrealengine.com/marketplace/en-US/product/megascans-rubble>. Acesso em: 08 de ago. de 2021.

QUIXEL MEGASCANS. **Megascans – Creature Gut Vol. 1,** c2021. Market Place da Unreal Engine. Disponível em: < [https://www.unrealengine.com/marketplace/en-](https://www.unrealengine.com/marketplace/en-US/product/1cc7552d3390489da725fedf13140082)[US/product/1cc7552d3390489da725fedf13140082](https://www.unrealengine.com/marketplace/en-US/product/1cc7552d3390489da725fedf13140082) >. Acesso em: 08 de ago. de 2021.

QUIXEL MEGASCANS. **Megascans – Abandoned Factory,** c2021. Market Place da Unreal Engine. Disponível em: < [https://www.unrealengine.com/marketplace/en-](https://www.unrealengine.com/marketplace/en-US/product/megascans-abandoned-factory)[US/product/megascans-abandoned-factory](https://www.unrealengine.com/marketplace/en-US/product/megascans-abandoned-factory) >. Acesso em: 08 de ago. de 2021.

REASANKA. **Scary Crying Sound Effect 1 Mien,** c2016. Amostra de áudio adquirido no site Freesound. Disponível em: <

[https://freesound.org/people/reasanka/sounds/347911/>](https://freesound.org/people/reasanka/sounds/347911/). Acesso em: 26 de out. de 2021.

RIBEIRO, Artur**. Medo, ansiedade e pânico**. **Super Interessante**, disponível em: [<https://super.abril.com.br/saude/medo-ansiedade-e-panico/>](https://super.abril.com.br/saude/medo-ansiedade-e-panico/). Acesso em: 30 de maio de 2020.

STEVENS, M. **What is The Scariest Thing?** 1 Vídeo (40:40 min.). (2019).

Publicado pelo canal Vsauce, disponível em:

[<https://www.youtube.com/watch?v=9Vmwsg8Eab>](https://www.youtube.com/watch?v=9Vmwsg8Eab). Acesso em: 30 de maio de 2020.

STEVENS, M. **Why Are Things Creepy?** 1 Vídeo (8:51 min.), (2013). Publicado pelo canal Vsauce, disponível em:

[<https://www.youtube.com/watch?v=PEikGKDVsCc>](https://www.youtube.com/watch?v=PEikGKDVsCc). Acesso em: 2 de junho de 2020.

TANSUERGENE. **Horror Engine,** c2021. Market Place da Unreal Engine. Disponível em: [<https://www.unrealengine.com/marketplace/en-](https://www.unrealengine.com/marketplace/en-US/item/284cb29c243c44a4883a02cb3a59619f/reviews)

[US/item/284cb29c243c44a4883a02cb3a59619f/reviews>](https://www.unrealengine.com/marketplace/en-US/item/284cb29c243c44a4883a02cb3a59619f/reviews). Acesso em: 24 de jul. de 2021.

VOLANDA. **Girl Screams Raw File wav v1,** c2018. Amostra de áudio adquirido no site Freesound. Disponível em: <

[https://freesound.org/people/Volonda/sounds/439517/>](https://freesound.org/people/Volonda/sounds/439517/). Acesso em: 26 de out. de 2021.

YOUTUBE**. Youtube Studio**, c2021. Músicas e efeitos sonoros adquiridos gratuitamente na plataforma do youtube studio. Disponível em:

<https://studio.youtube.com/>. Acesso em: 29 de nov. de 2021.

KEVIN MACLEOD. **Classic Horror 1,** c2008. Licenciado por Creatuve Commons 3.0. Disponível em: < [https://incompetech.com/music/royalty](https://incompetech.com/music/royalty-free/index.html?isrc=USUAN1100471)[free/index.html?isrc=USUAN1100471](https://incompetech.com/music/royalty-free/index.html?isrc=USUAN1100471) >. Acesso em: 30 de nov. de 2021.